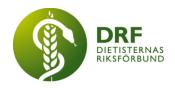

# Protokoll, styrelsemöte 2022-09-19

Närvarande: Amanda Weimar, Anna Jörnvi, Anneli Bylund, Clara Svensson, Hanna Bergström, Kjell Olsson, Rebeka Bereczky, Sophie Rodebjer Cairns,

# § 1. Mötet öppnas

Kjell Olsson öppnar mötet.

# § 2. Val av justerare

Clara Svensson väljs till justerare

# § 3. Dagordningens godkännande

Styrelsen godkänner dagordningen.

# § 4. Föregående mötesprotokoll

4.1 Protokoll 2022-09-10 ej färdigställt, genomgång vid nästa möte.

# § 5. Styrande dokument/årsmöteshandlingar

- 5.1. Strategiska områden och målinriktning
  - 5.1.1. Inget att rapportera.
- 5.2 Årsmöteshandlingar
  - 5.2.1 Inget att rapportera.
- 5.3 Riktlinjer/stadgar/rutiner

5.3.1 Riktlinjer dietistassistenter. Mejl har inkommit ang. dietiststudenter som assistenter. Riktlinjer efterfrågas ang. hur en sådan tjänst ska utformas. Clara Svensson återkopplar till avsändaren att DRFs styrelse avser diskutera frågan vidare. Eventuellt kontakt med Socialstyrelsen om vad en icke-legitimerad dietist får göra på arbetsplatsen. Ordförande Kjell Olsson kontaktar psykologförbundet om hur de gjort samt med facket för synpunkter.

#### § 6 Kommunikation

- 6.1 Myndighet
  - 6.1.1 Inget att rapportera.
- 6.2 Remissinkorg
  - 6.2.1. Inget att rapportera.

HÅLLBAR NUTRITION FÖR HÄLSA GENOM HELA LIVET

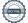

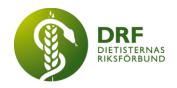

## 6.3 Media

6.3.1 Inget att rapportera.

#### 6.4 Medlemmar

6.4.1 Inget att rapportera.

#### 6.5 Hemsida

6.5.1 Hemsida låg nere tisdag 14/9 – onsdag 15/9. Anna Jörnvi har skapat händelselogg. Anneli Bylund tar kontakt med GoBrave ang. om DRF betalar för webhotell hos dem eftersom DRF även betalar till FS-data. Angående GoBravesupporten, som lyft behov av uppdatering av hemsidan som skulle kosta á 2 timmar support, förhör sig Anna Jörnvi om vad denna insats avser.

### 6.6 Sociala medier

6.6.1 Inget att rapportera.

# 6.7 Nyhetsbrev

6.7.1 Uppdatering kommande nyhetsbrev. Mejlet är utfyllt. Clara Svensson har ytterligare ett inlägg som kan passa vid behov.

# 6.8 Utåtriktade aktiviteter/planerade aktiviteter

6.8.1 Inget att rapportera.

### 6.9 DRF funktionsbrevlåda

- 6.9.1 Inbjudan att stå bakom debattartikel "Rökfri generation" från RCC. Beslut: DRF styrelse ställer sig bakom och skriver därmed under debattartikeln.
- 6.9.2. Mejl om Socialstyrelsens nationella planeringsstöd. Kjell Olsson kontaktar Sophie Rodebjer Cairns och Anna Jörnvi för att koordinera ett svar.
- 6.9.3. Mejl om livsmedelsverkets workshop om livsmedelsdatabasen. Clara Svensson återkopplar till avsändaren. Kommer eventuellt information redan i nästa nyhetsbrev samt så småningom på Facebook.
- 6.9.4. Clara Svensson informerar. Har börjat omorganisera funktionsmejlen med etiketter för att skapa bättre överblick över ärenden.

#### § 7 Intern samverkan

# 7.1 Planering årsmöte/kongress/sektioner

7.1.1 Inget att rapportera.

#### 7.2 Sektioner

7.2.1 Inget att rapportera.

#### 7.3 Lokalföreningar

7.3.1 Inget att rapportera.

HÅLLBAR NUTRITION FÖR HÄLSA GENOM HELA LIVET

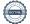

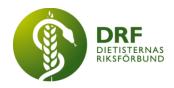

# 7.4 Arbetsgrupp terminologi och etisk kodex

7.4.1 Inget att rapportera.

#### 7.5 Professionsrådet

7.5.1 Uppdatering planering professionsråd. Informationspunkt. Anna Jörnvi har nyligen publicerat programmet på hemsidan och på Facebook samt kommer skicka till nyhetsbrevet för inlägg med inbjudan och agenda. Petra Sjöholm påminner sektionerna om att anmäla sig.

# 7.6 DRFs specialistordning

7.6.1 Inget att rapportera.

# 7.7 Levnadsvaneprojekt

7.7.1 Inget att rapportera.

# 7.8 Mentorsprogrammet

7.8.1 Inget att rapportera.

## 7.9 Stipendienämnden

7.9.1 Inget att rapportera.

## § 8 Extern samverkan

## 8.1 Utbildningsorterna

8.1.1 Inget att rapportera.

#### 8.2 **SACO**

8.2.1 Inget att rapportera.

### 8.3 Naturvetarna

8.3.1 Medlemsadministration. Kjell Olsson och Sophie Rodebjer Cairns kontaktar två företag (Föreningshuset och ArcMember) och bokar möten efter att ha gått igenom inkomna offerter för medlemsadministration.

#### 8.4 Professionsföreningar

8.4.1 Inget att rapportera.

#### 8.5 SWESPEN

8.5.1 Inget att rapportera.

## **8.6 EFAD**

8.6.1 Utlysning av nomineringar till ESDN. Informationspunkt.

HÅLLBAR NUTRITION FÖR HÄLSA GENOM HELA LIVET

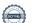

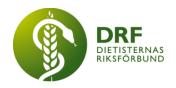

## 8.7 ICDA

8.7.1 Inget att rapportera.

#### 8.8 Samverkan för säker vård

8.8.1 Nästa möte 28:e september. Ingen i styrelsen har möjlighet att medverka, Kjell Olsson meddelar organisatören.

## 8.9 NCD nätverket

8.9.1 Inget att rapportera.

## § 9 Ekonomi

# 9.1 Budget

9.1.1 Inget att rapportera.

# 9.2 Resultat- och balansrapport

9.2.1 Inget att rapportera.

# 9.3 Ekonomi övrigt

9.3.1 Inget att rapportera.

# § 10 Övriga frågor/anmälan av nya ärenden

10.1 Önskemål om möte kring eventuell uppstart av studentsektionen. Amanda Zamore (tidigare Berg) som tidigare varit studeranderepresentant kan ev. bjudas in för ett möte. Hanna Bergström kontaktar Anna Jörnvi för kontaktuppgifter.

#### § 11 Nästa möte

6:e oktober kl. 15-17 via Zoom.

#### § 12 Mötet avslutas

Kjell Olsson avslutar mötet

Kiell Olsson Clara Svensson

Ordförande Justerare

Petra Sjöholm

Sekreterare

HÅLLBAR NUTRITION FÖR HÄLSA GENOM HELA LIVET

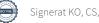

# Verifikat

Transaktion 09222115557481821395

#### Dokument

#### Protokoll, styrelsemöte 2022-09-19

Huvuddokument

4 sidor

Startades 2022-11-20 17:33:29 CET (+0100) av Kjell

Olsson (KO)

Färdigställt 2023-01-30 09:18:01 CET (+0100)

# Signerande parter

#### Kiell Olsson (KO)

DIETISTERNAS RIKSFÖRBUND dietisternasriksforbund@drf.nu Signerade 2022-11-20 17:33:29 CET (+0100) Clara Svensson (CS)

DIETISTERNAS RIKSFÖRBUND clara.svensson@drf.nu Signerade 2023-01-30 09:18:01 CET (+0100)

#### Petra Sjöholm (PS)

DIETISTERNAS RIKSFÖRBUND petra.sjoholm@drf.nu Signerade 2022-11-22 16:47:00 CET (+0100)

Detta verifikat är utfärdat av Scrive. Information i kursiv stil är säkert verifierad av Scrive. Se de dolda bilagorna för mer information/bevis om detta dokument. Använd en PDF-läsare som t ex Adobe Reader som kan visa dolda bilagor för att se bilagorna. Observera att om dokumentet skrivs ut kan inte integriteten i papperskopian bevisas enligt nedan och att en vanlig papperutskrift saknar innehållet i de dolda bilagorna. Den digitala signaturen (elektroniska förseglingen) säkerställer att integriteten av detta dokument, inklusive de dolda bilagorna, kan bevisas matematiskt och oberoende av Scrive. För er bekvämlighet tillhandahåller Scrive även en tjänst för att kontrollera dokumentets integritet automatiskt på: https://scrive.com/verify

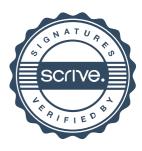